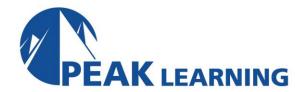

# **EXCEL Advanced** (1 Day)

### Overview

This Advanced Microsoft Excel training class is designed for students to gain the skills necessary to use pivot tables, audit and analyze worksheet data, utilize data tools, collaborate with others, and create and manage macros using Microsoft Excel.

Our instructor-led online classes are conducted the most current version of the software. If you're on an earlier version our instructor will point out the minor differences between versions where they exist.

### **Course Benefits**

- Create pivot tables and charts.
- Learn to trace precedents and dependents.
- Convert text and validate and consolidate data.
- Collaborate with others by protecting worksheets and workbooks.
- Create, use, edit, and manage macros.
- Import and export data.

### **Outline**

## **Using Pivot Tables**

Creating Pivot Tables
Preparing Your Data
Inserting a Pivot Table
Creating a PivotTable Timeline
More PivotTable Functionality
Inserting Slicers
Multi-Select Option in Slicers
PivotTable Enhancements
Working with Pivot Tables
Grouping Data
Using PowerPivot

Using PowerPivot
Managing Relationships
Inserting Pivot Charts
More Pivot Table Functionality
Creating a Standalone PivotChart

# **Auditing Worksheets**

Tracing Precedents
Tracing Dependents
Showing Formulas

## **Data Tools**

Converting Text to Columns
Linking to External Data
Controlling Calculation Options
Data Validation
Consolidating Data
Goal Seek

## **Working with Others**

Protecting Worksheets and Workbooks
Password Protecting a Workbook
Removing Workbook Metadata
Restoring Previous Versions
Password Protecting a Worksheet
Password Protecting Ranges in a Worksheet
Marking a Workbook as Final

## **Recording and Using Macros**

Recording Macros
Copy a Macro from Workbook to Workbook
Running Macros
Editing Macros
Adding Macros to the Quick Access Toolbar
Managing Macro Security

# **Random Useful Items**

Sparklines
Inserting Sparklines
Customizing Sparklines

Using Microsoft Translator

Preparing a Workbook for Internationalization and Accessibility Display Data in Multiple International Formats

Modify Worksheets for Use with Accessibility Tools

Accessibility: Using Sounds Use International Symbols

Manage Multiple Options for +Body and +Heading Fonts

Importing and Exporting Files

Importing Delimited Text Files

Exporting Worksheet Data to Microsoft Word Exporting Excel Charts to Microsoft Word